Taller de diseño de presentaciones para docentes con PREZI HAZ TUS PRESENTACIONES MÁS ATRACTIVAS

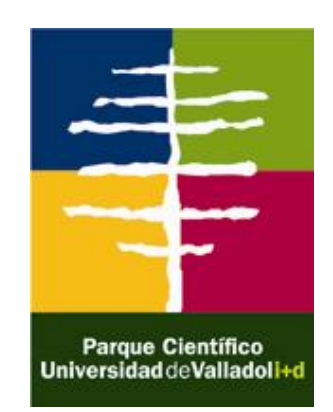

## PROGRAMA FORMATIVO

- ¿Qué es PREZI? ¿Qué ventajas te aporta respecto PowerPoint y Keynote?
- Qué versiones PREZI existen y cuál se ajusta mejor a tus necesidades.
- Cómo crear tu primer PREZI.
- Cómo manejar las plantillas predefinidas.
- Cómo manejar toda la interfaz de PREZI.
- Cómo usar los atajos del teclado.
- Cómo personalizar los temas y fuentes a tu estilo.
- Cómo insertar y cómo tratar: Imágenes, formas y flechas, videos, hipervínculos.
- Cómo convertir e insertar archivos a PREZI con: PowerPoint, Word, Excel y PDF.
- Cómo unir los elementos y "montar" un PREZI.
- Cómo crear un escenario dinámico y original.
- Cómo imprimir un PREZI
- Cómo borrar y cómo duplicar un PREZI
- Cómo descargar un PREZI
- Cómo presentar un PREZI: Manual y automática, Online y Offline
- Cómo empaquetar y enviar un PREZI.
- Cómo conectar PREZI a un proyector.
- Cómo resolver los problemas conocidos de PREZI.

Puedes ver un ejemplo de las posibilidades de PREZI en: <http://prezi.com/jgpyfr2h2uxx/taller-de-presentaciones-con-prezi/>

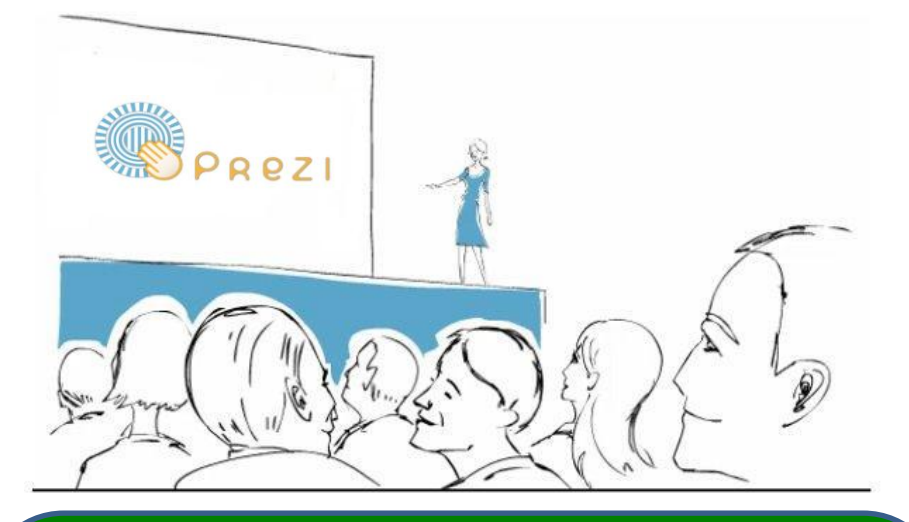

Organiza: PARQUE CIENTÍFICO UVa.

Fechas: 19 y 20 de septiembre de 2012.

## Horario: de 16:00h. a 19:00h.

Lugar: Aula Multimedia del Parque Científico UVa (Edificio I+D-Campus Miguel Deliebes. Paseo de Belén, 11. Valladolid).

Precio: 60€ (IVA incluido).

Más informaciónn e Inscripciones:

<http://www.parquecientificouva.es/>